# **Załącznik nr 5 do SIWZ OPIS PRZEDMIOTU ZAMÓWIENIA**

#### **Opis przedmiotu zamówienia:**

Przedmiotem zamówienia jest dostawa komputerów wraz oprogramowaniem, w ramach projektu pt.: "Przeciwdziałanie wykluczeniu cyfrowemu – eInclusion w Gminie Miejskiej Nowa Ruda", realizowanego w ramach działania 8.3 "Przeciwdziałanie wykluczeniu cyfrowemu – eInclusion" osi priorytetowej 8. "Społeczeństwo informacyjne – zwiększenie innowacyjności gospodarki" Programu Operacyjnego Innowacyjna Gospodarka finansowanego ze środków Europejskiego Funduszu Rozwoju Regionalnego.

#### **Przedmiot zamówienia obejmuje:**

Dostawa komputerów stacjonarnych 64 szt. i laptopów 90 szt. dla jednostek organizacyjnych gminy i gospodarstw domowych w mieście Nowa Ruda w ilości 154 szt.

W zakres zamówienia wchodzi dostawa, montaż, instalacja i konfiguracja wolnego od wad, fabrycznie nowego sprzętu komputerowego oraz oprogramowania we wskazanych przez Zamawiającego 10 jednostkach Zamawiającego:

- Miejska Biblioteka Publiczna: 5 szt. Laptopów;
- Miejski Ośrodek Kultury: 7 szt. Laptopów;
- Szkoła Podstawowa nr 2: 4 szt. komputerów stacjonarnych i 1 szt. Laptop;
- Gimnazjum nr 2: 10 szt. komputerów stacjonarnych i 15 szt. Laptopów;
- Szkoła Podstawowa nr 3: 10 szt. komputerów stacjonarnych;
- Szkoła Podstawowa nr 7: 24 szt. komputerów stacjonarnych;
- Miejski Zespół Szkół nr 1: 15 szt. komputerów stacjonarnych;
- Gimnazjum nr 1: 15 szt. Laptopów;
- Urząd Miejski w Nowej Rudzie, świetlica: 1. szt. komputer stacjonarny i 5 szt. Laptopów;
- Informacja Turystyczna: 2 szt. Laptopów;
- oraz dla gospodarstw domowych w mieście Nowa Ruda 40 szt. laptopów.

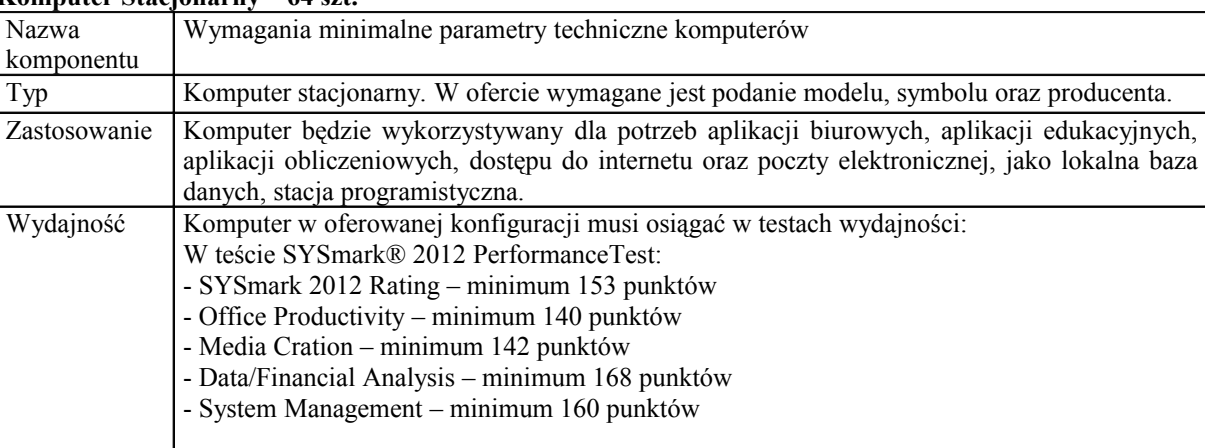

#### **Komputer Stacjonarny – 64 szt.**

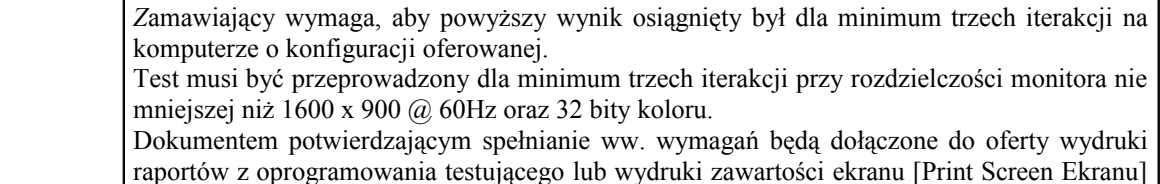

aplikacji edukacyjnych,

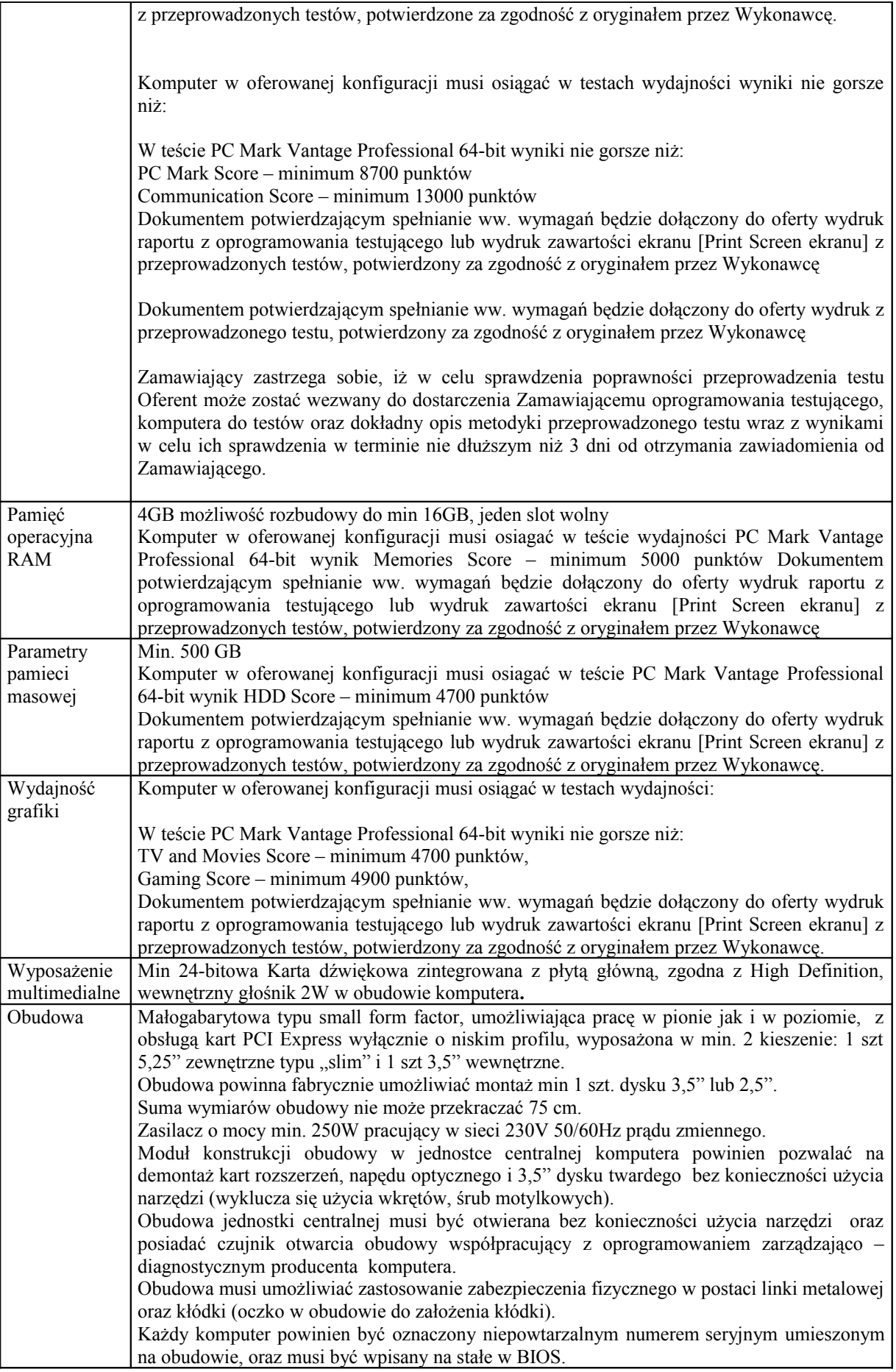

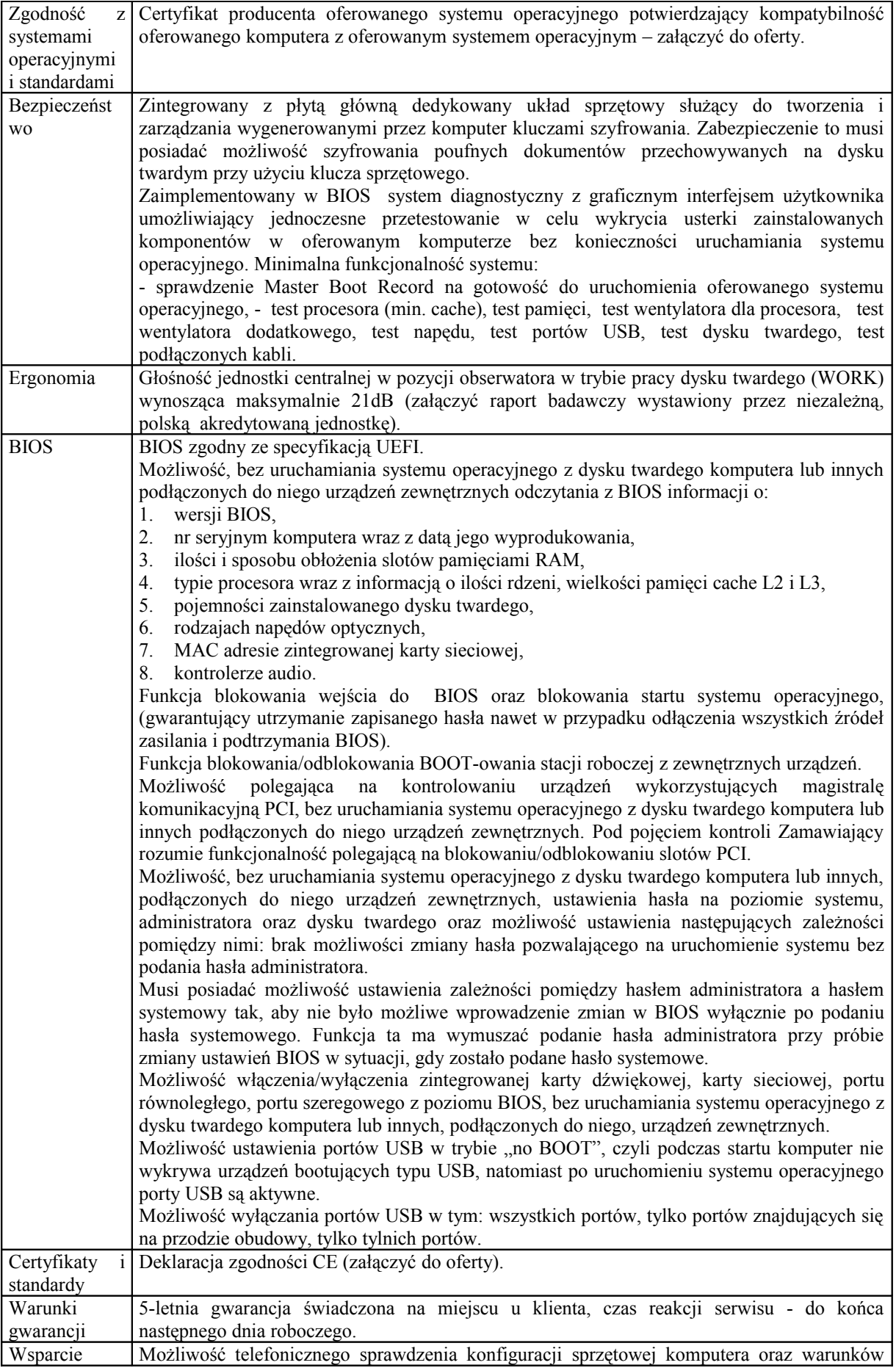

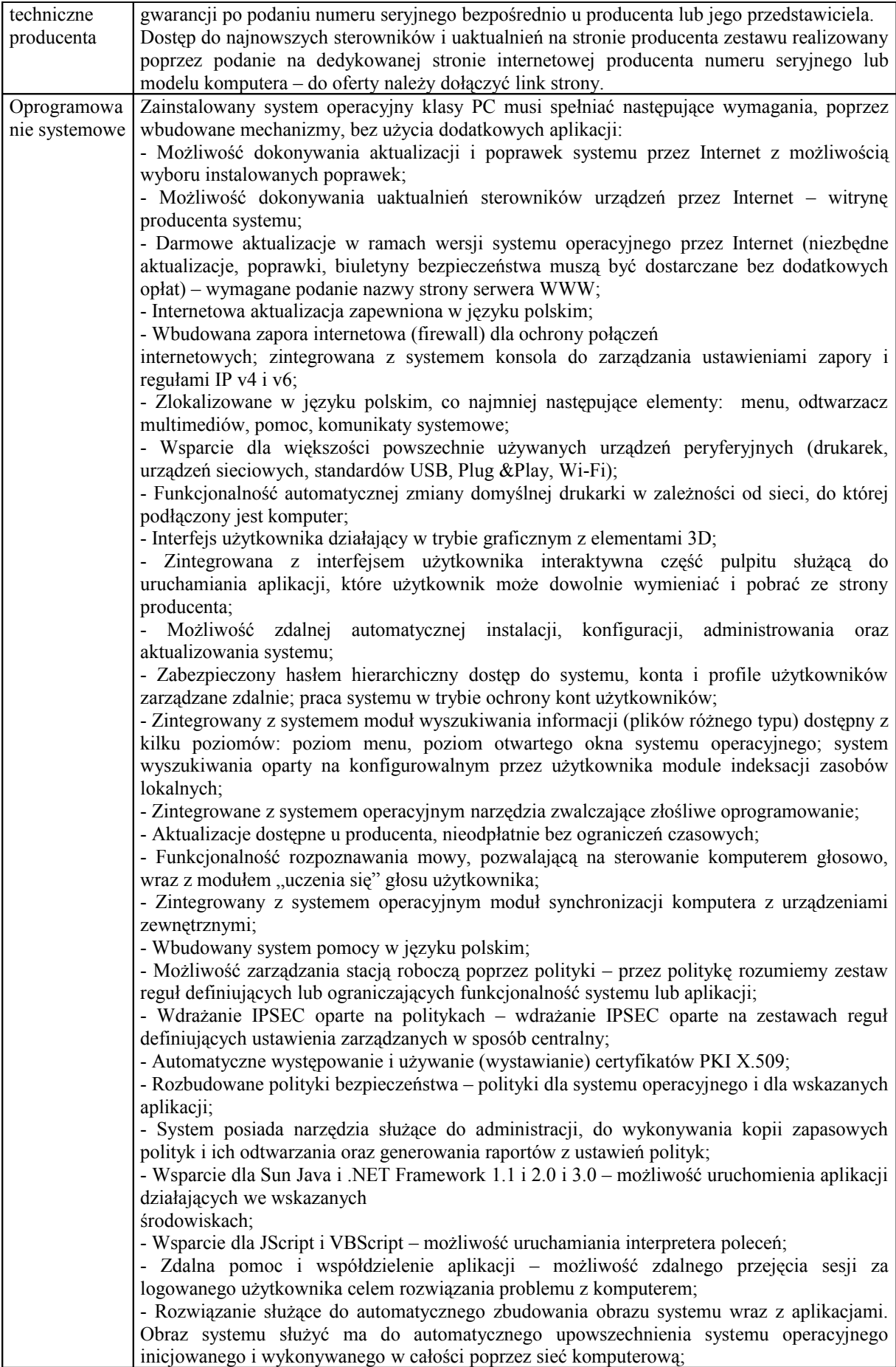

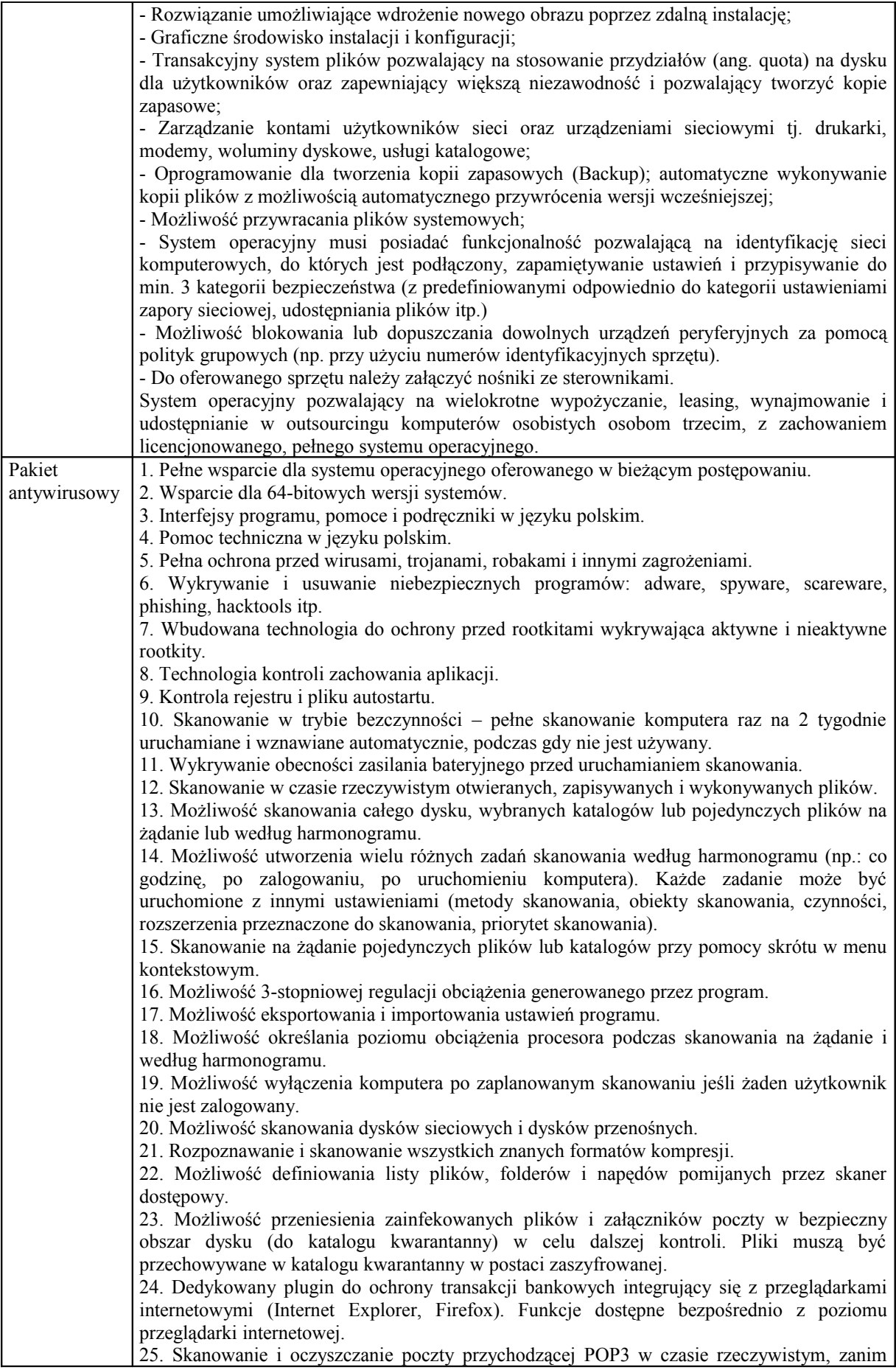

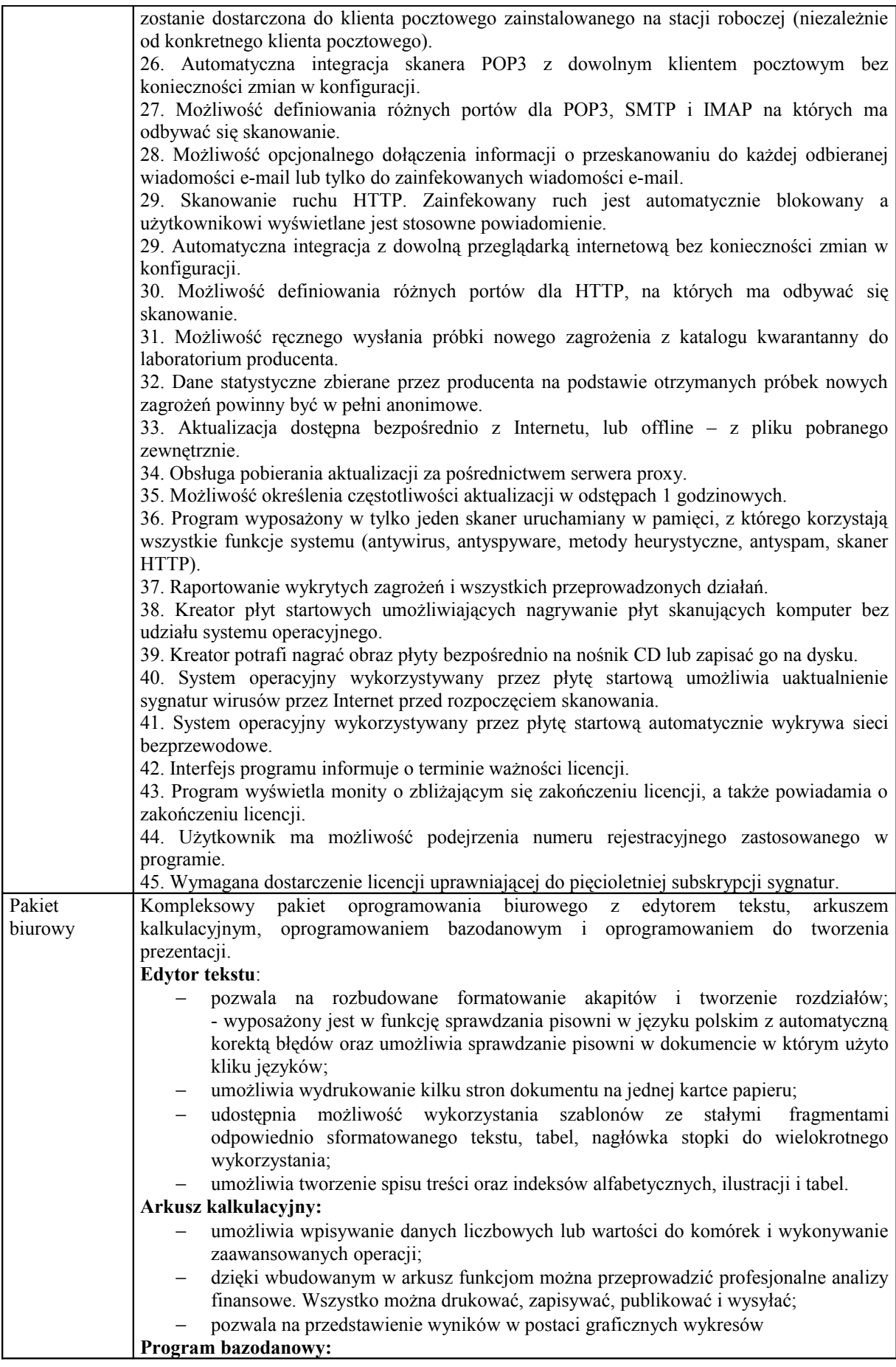

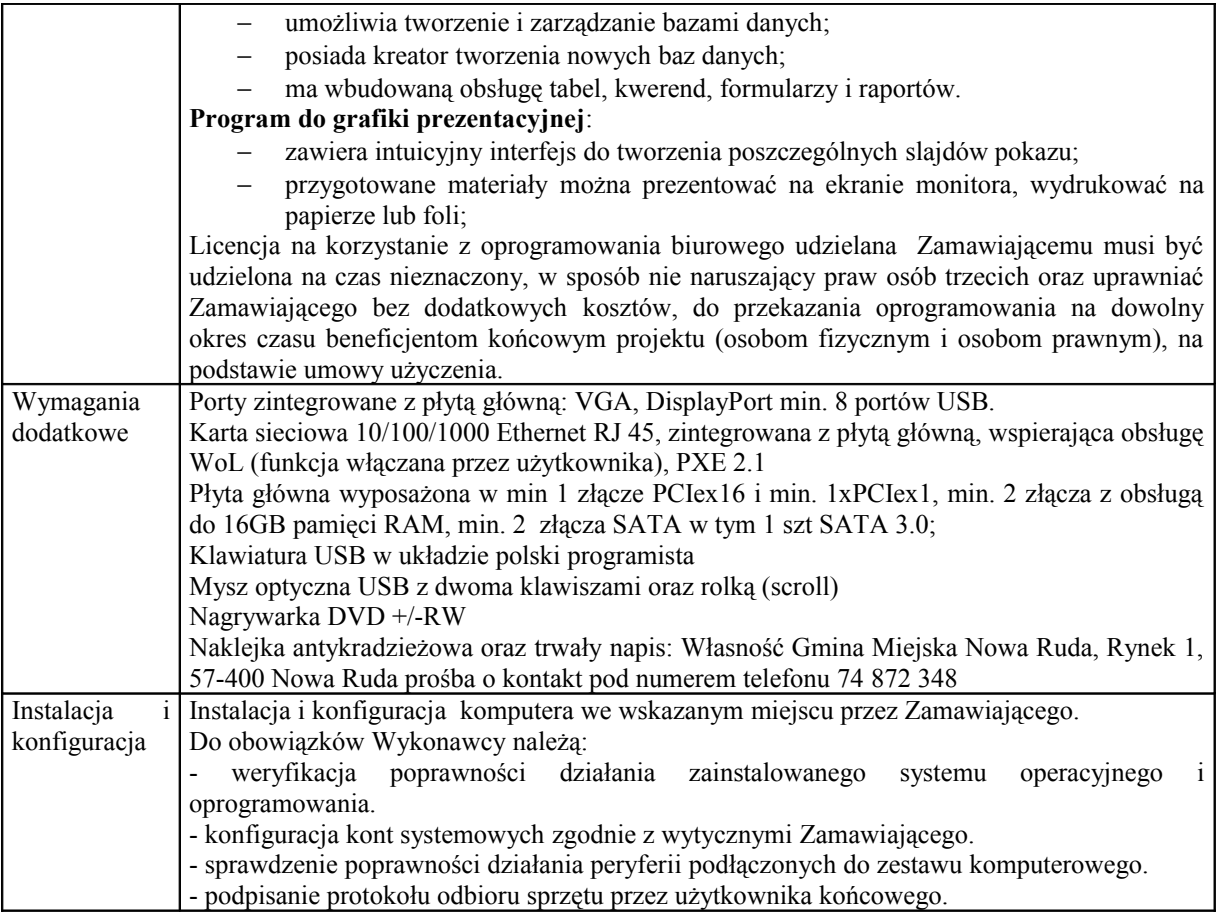

### **Monitor – 64 szt.**

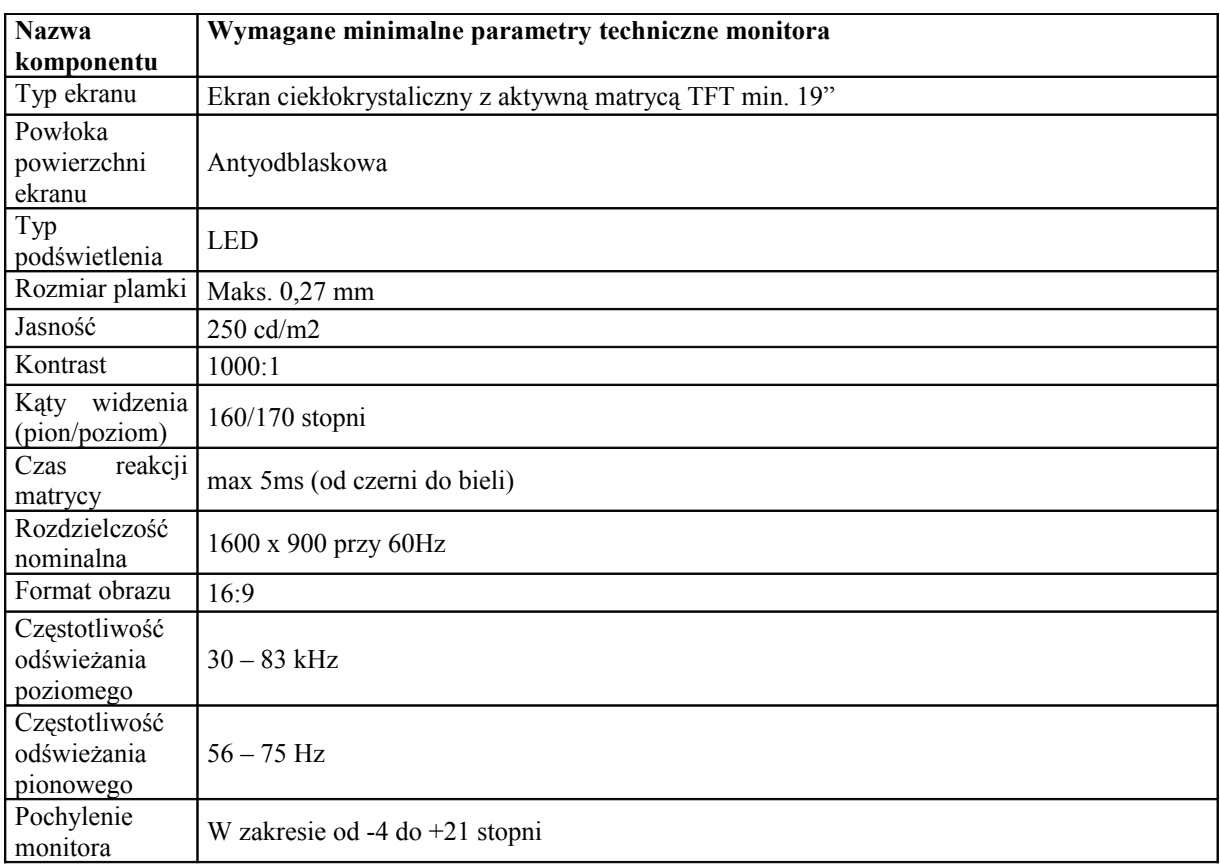

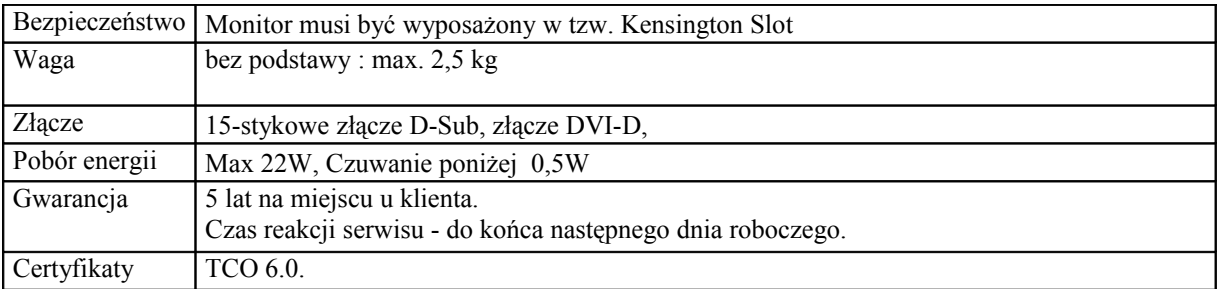

## **Laptopy – 50 szt.**

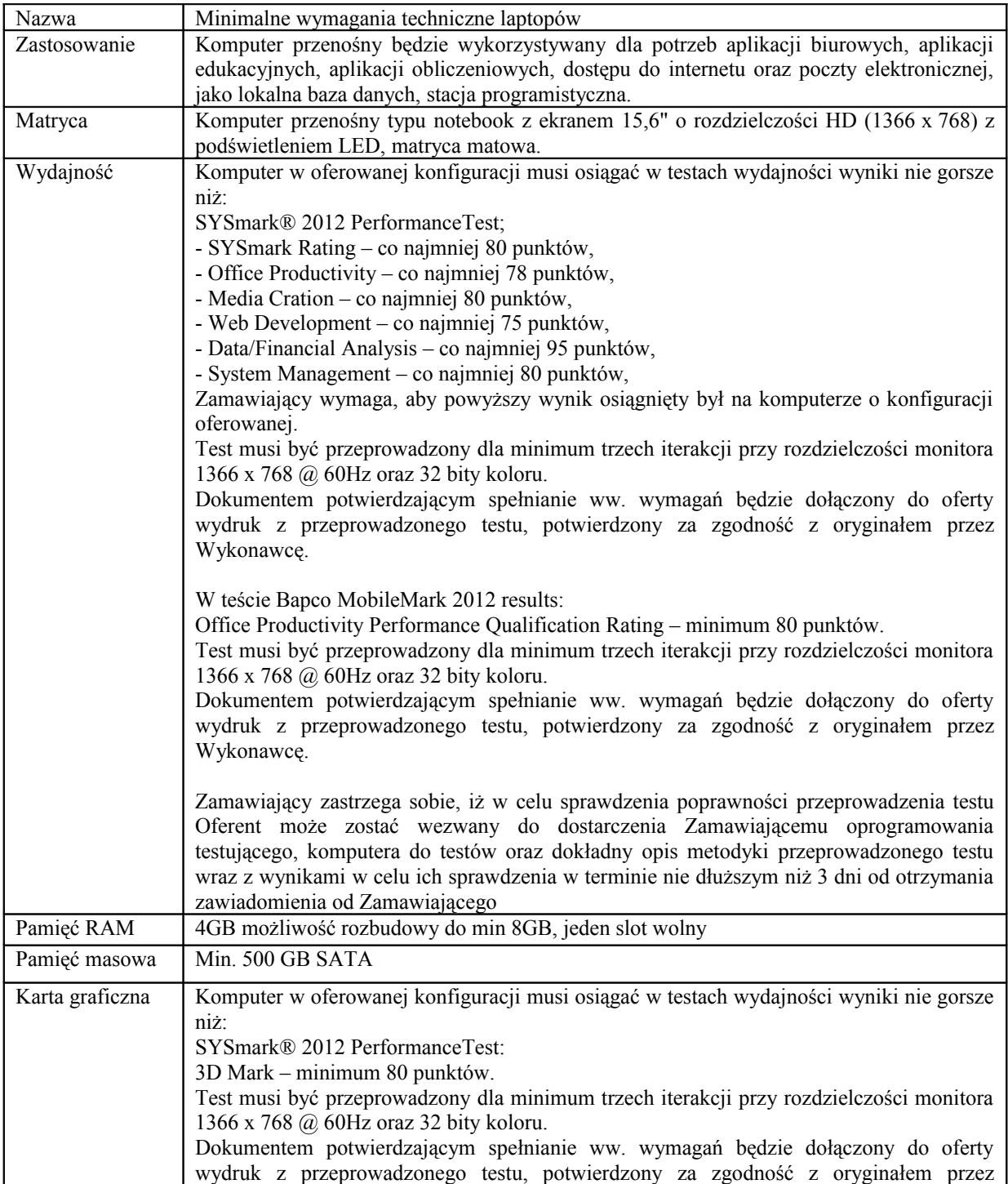

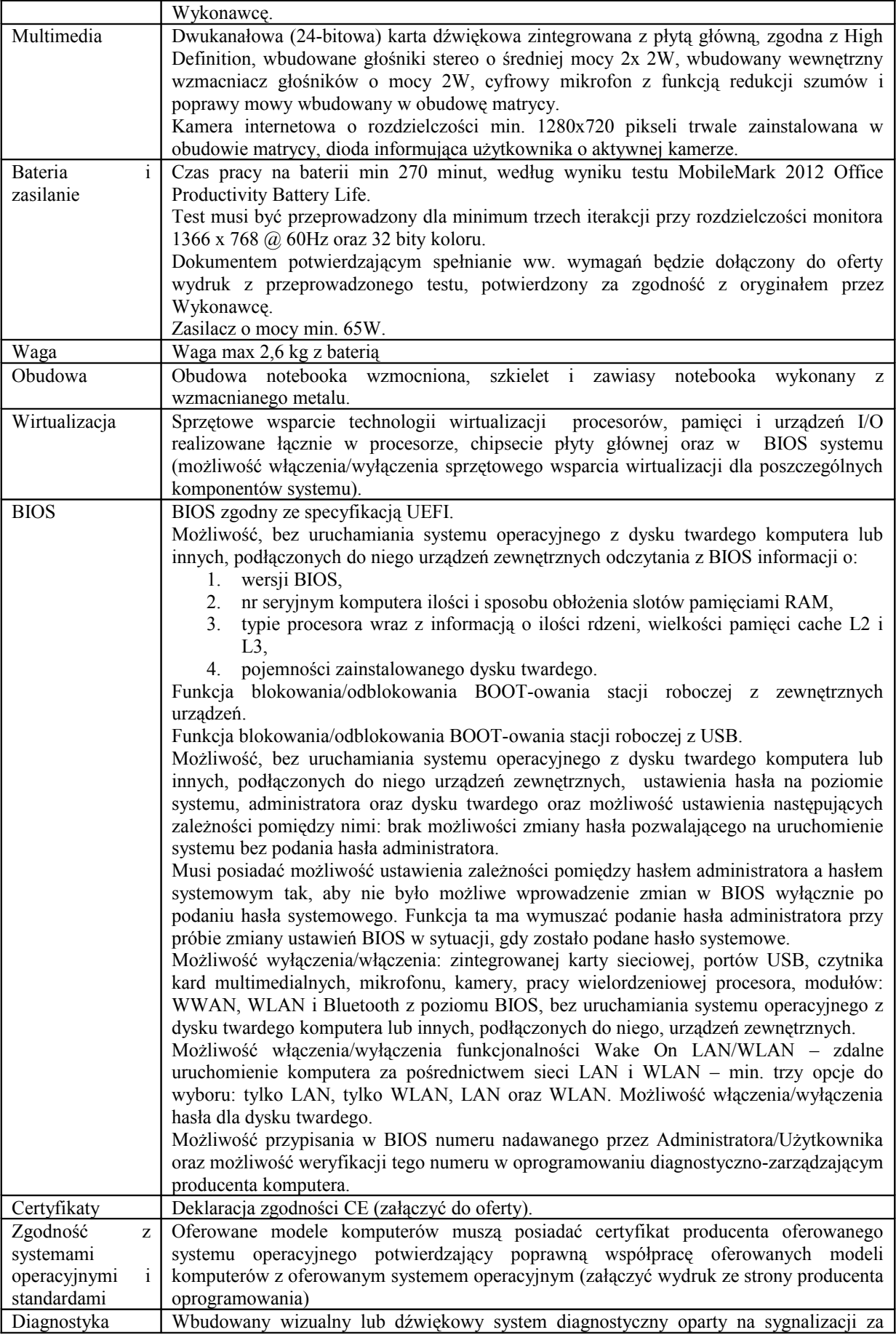

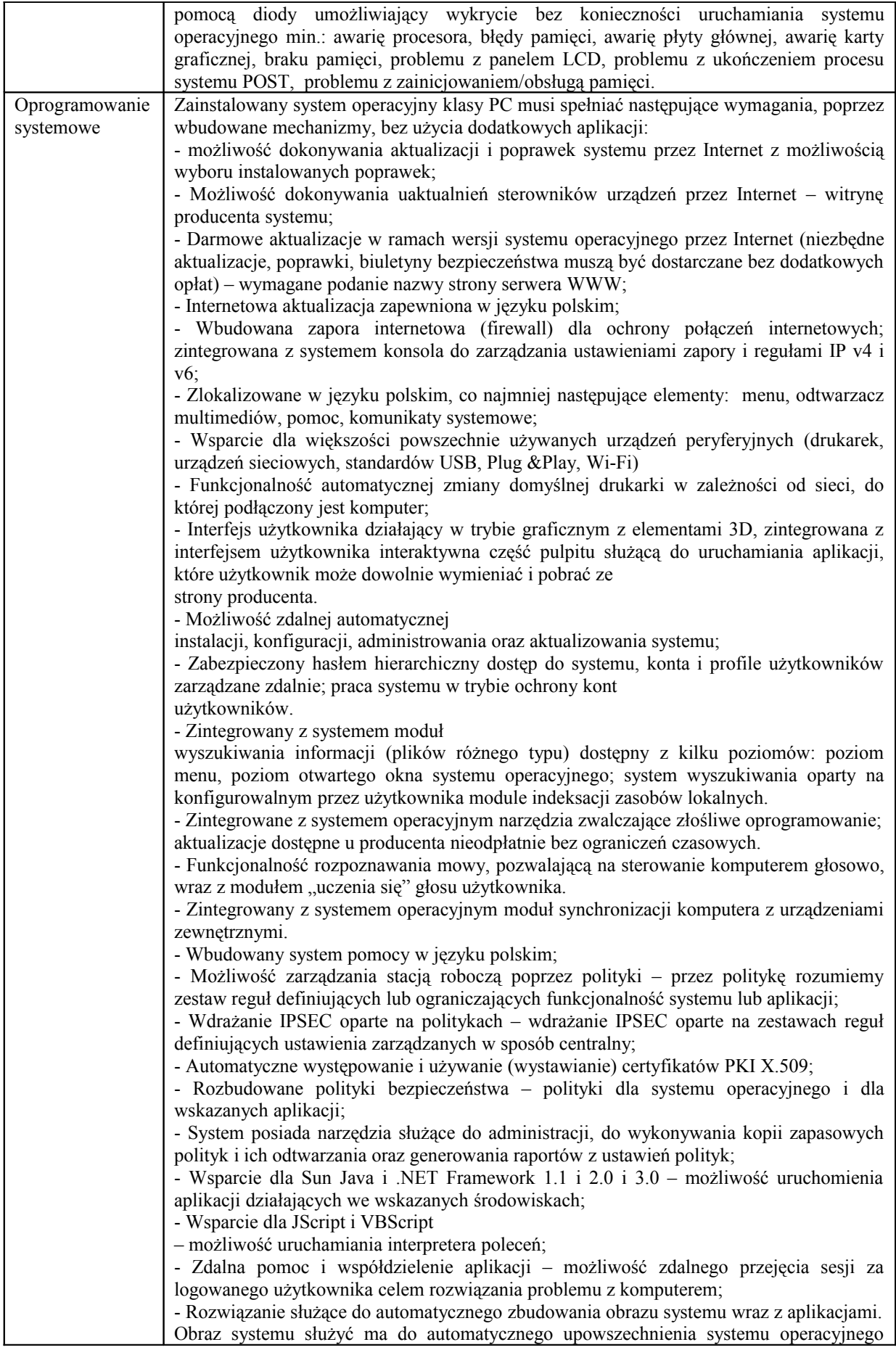

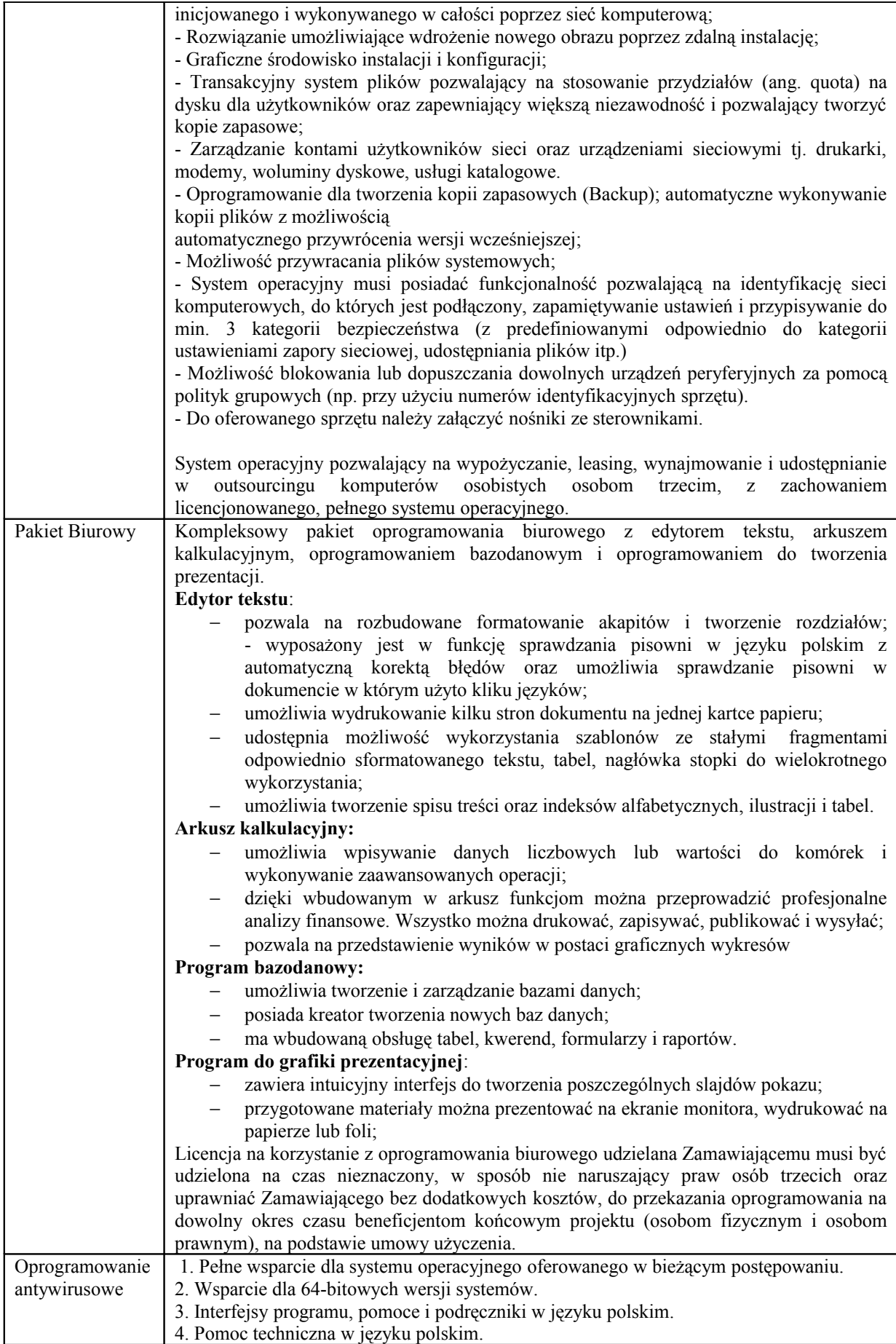

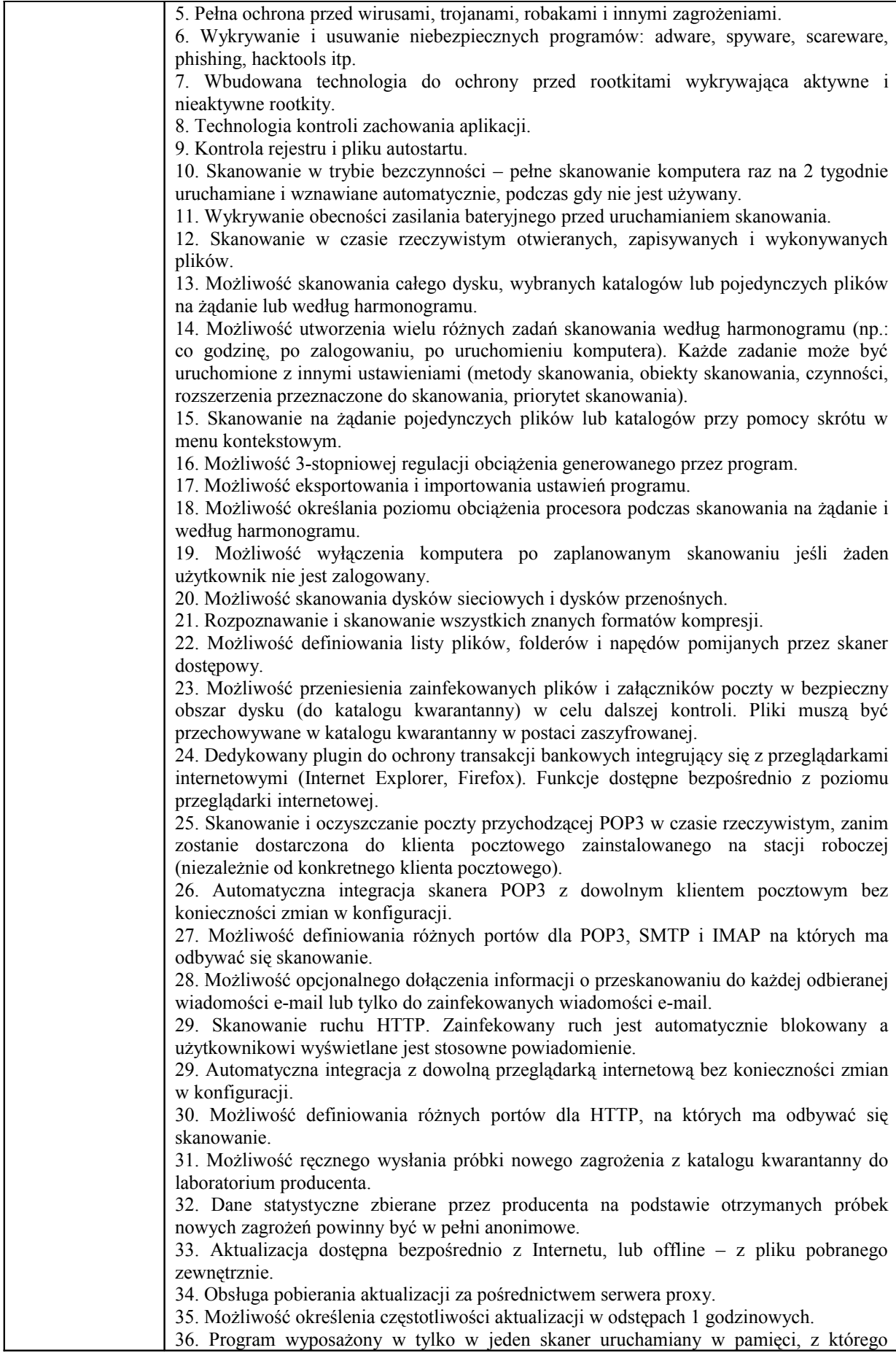

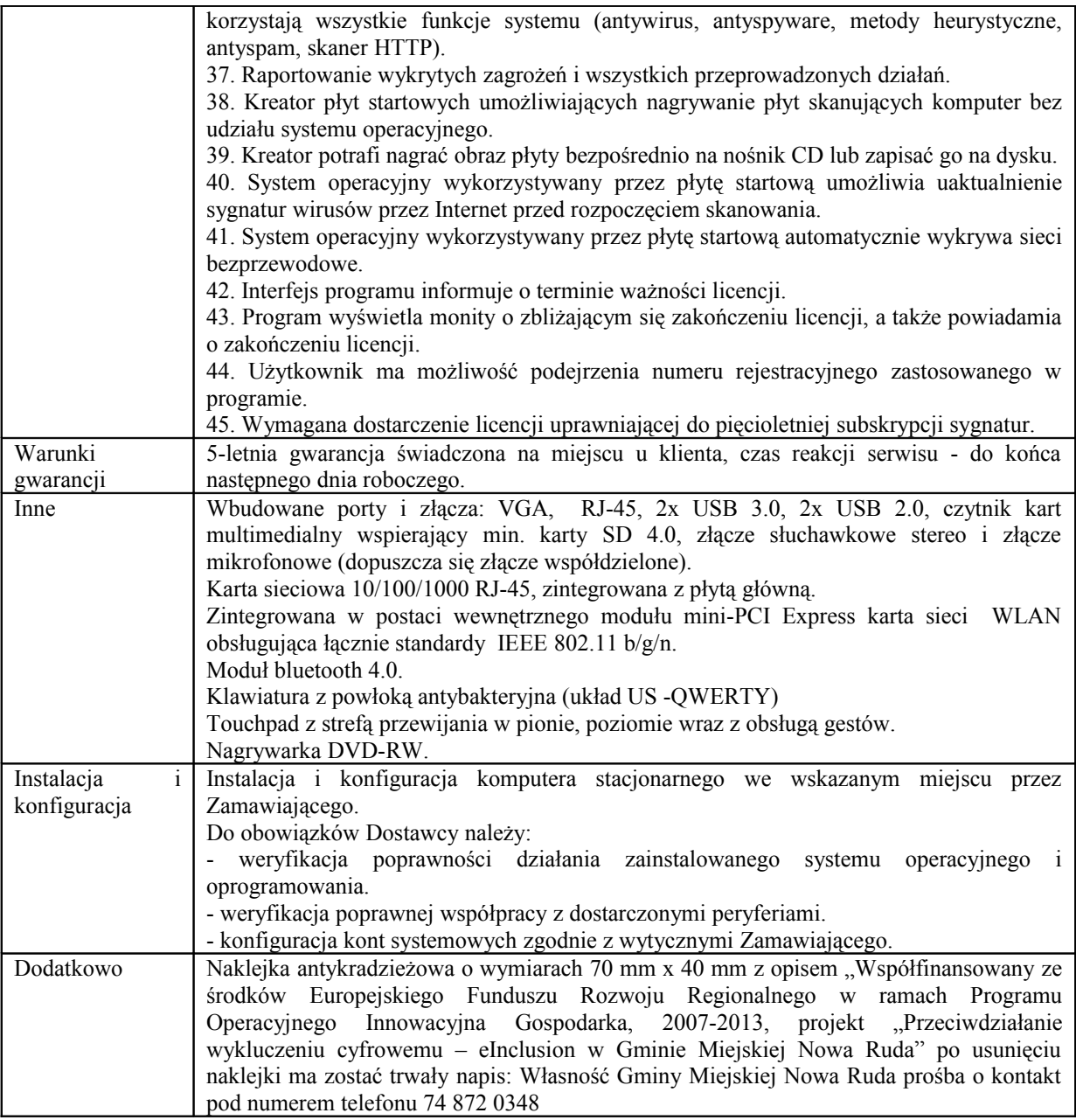

### **Laptopy – 40 szt.**

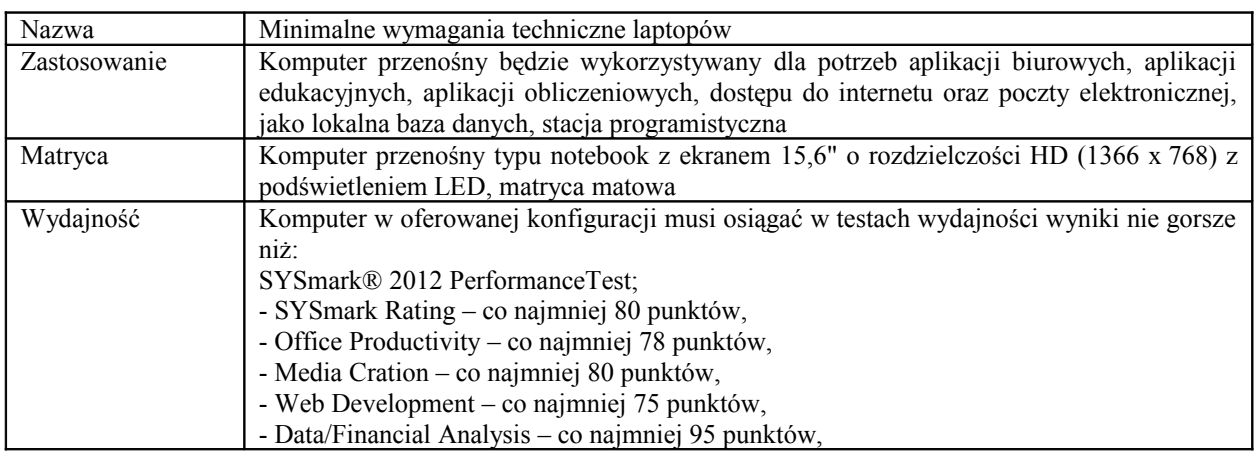

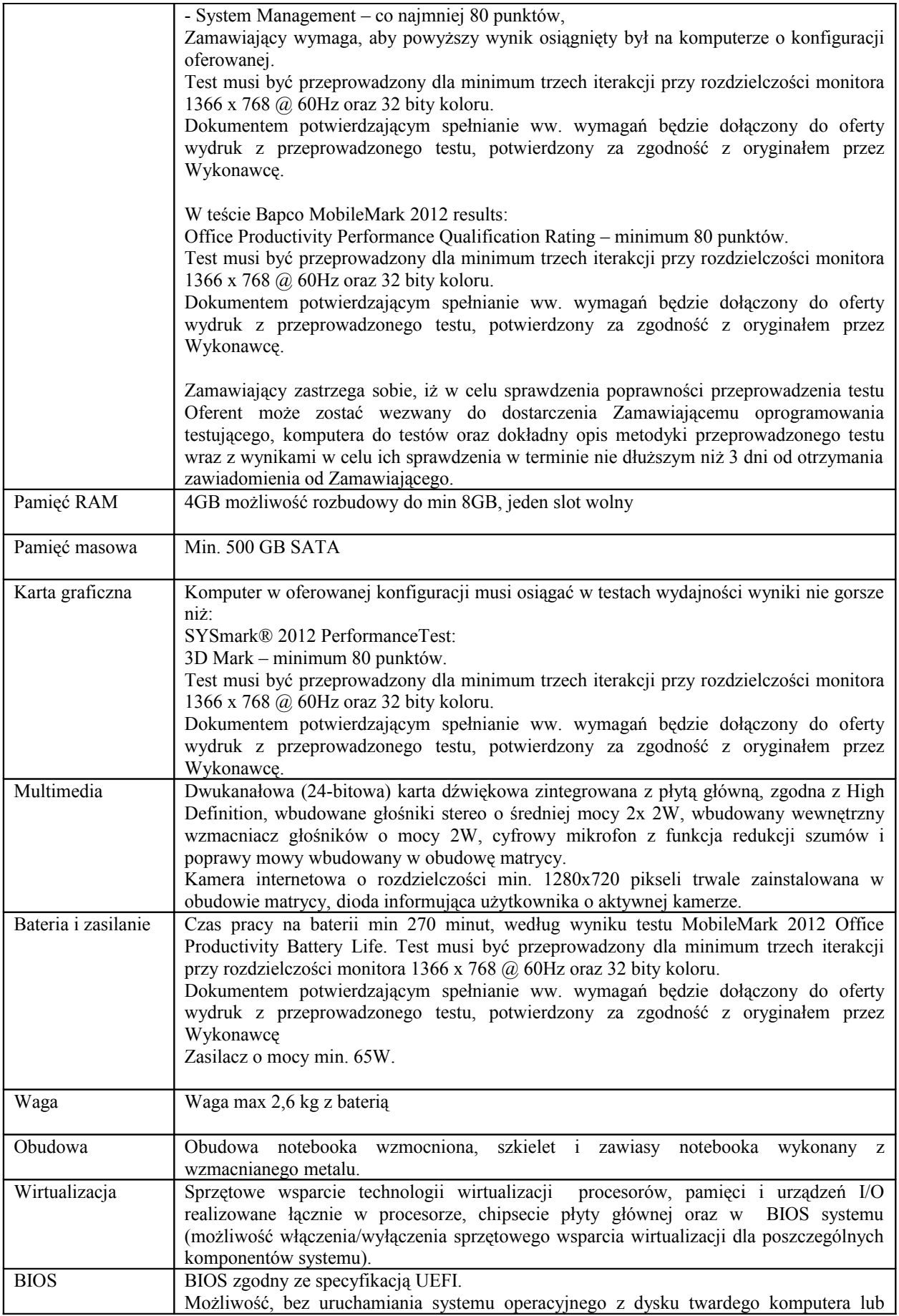

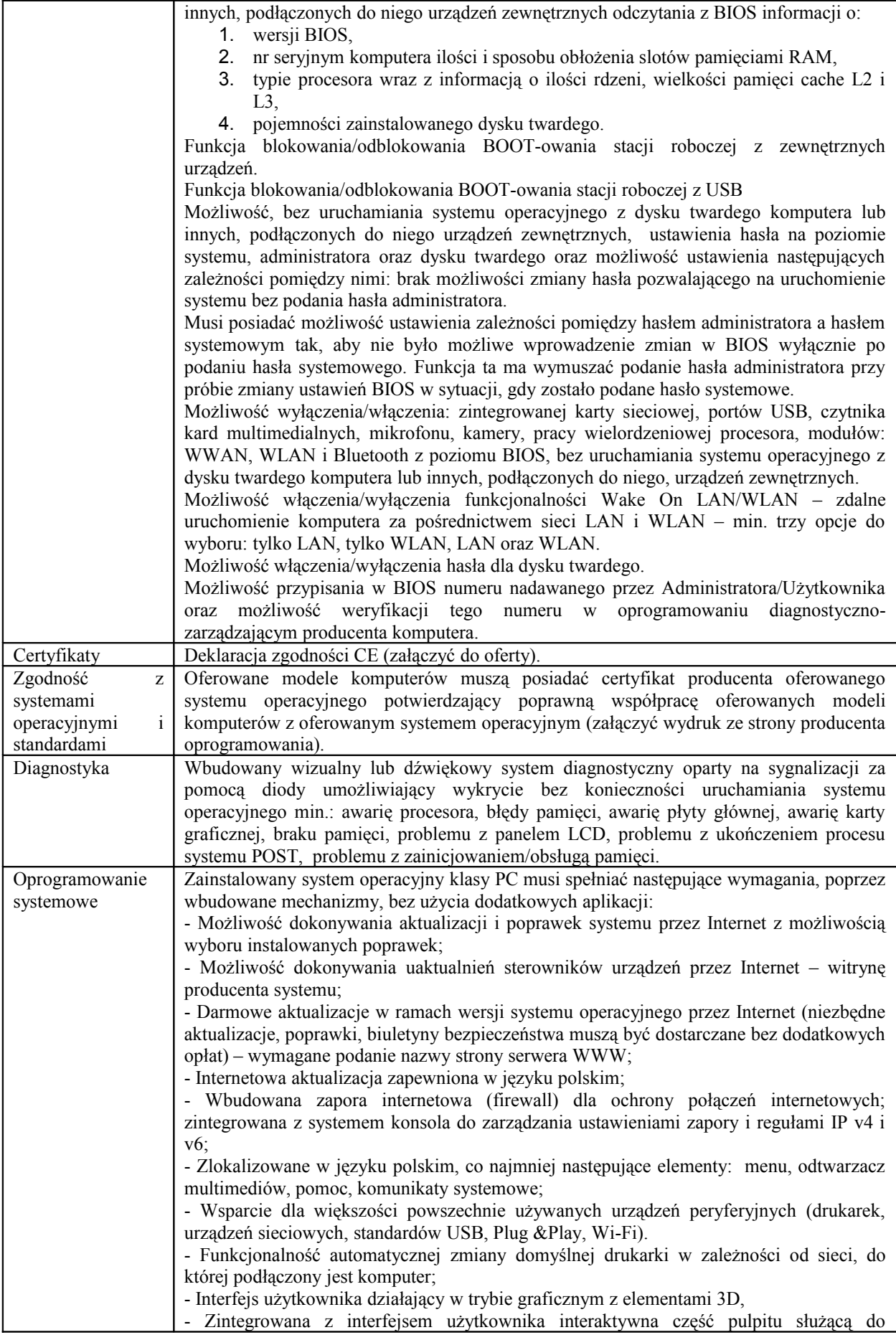

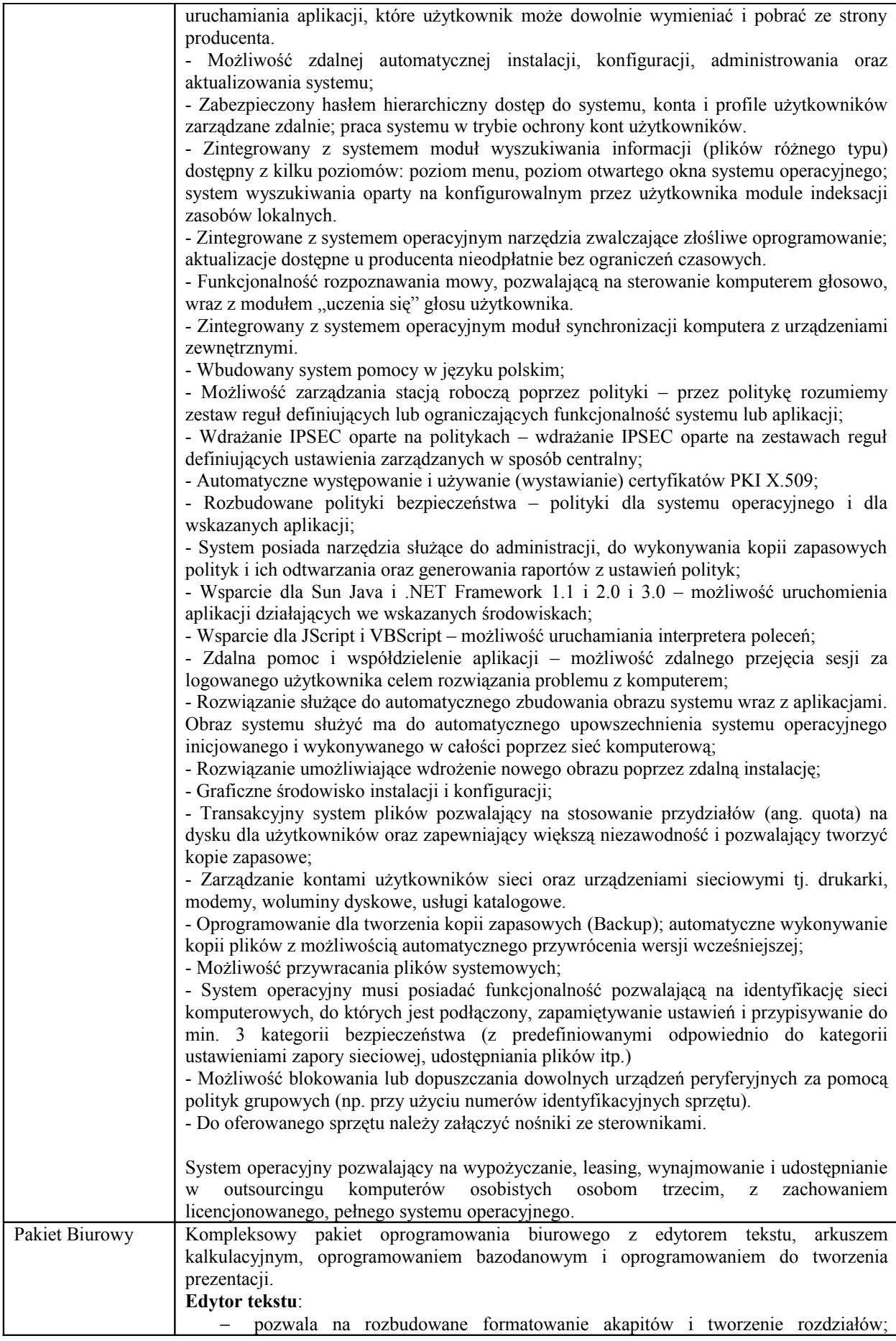

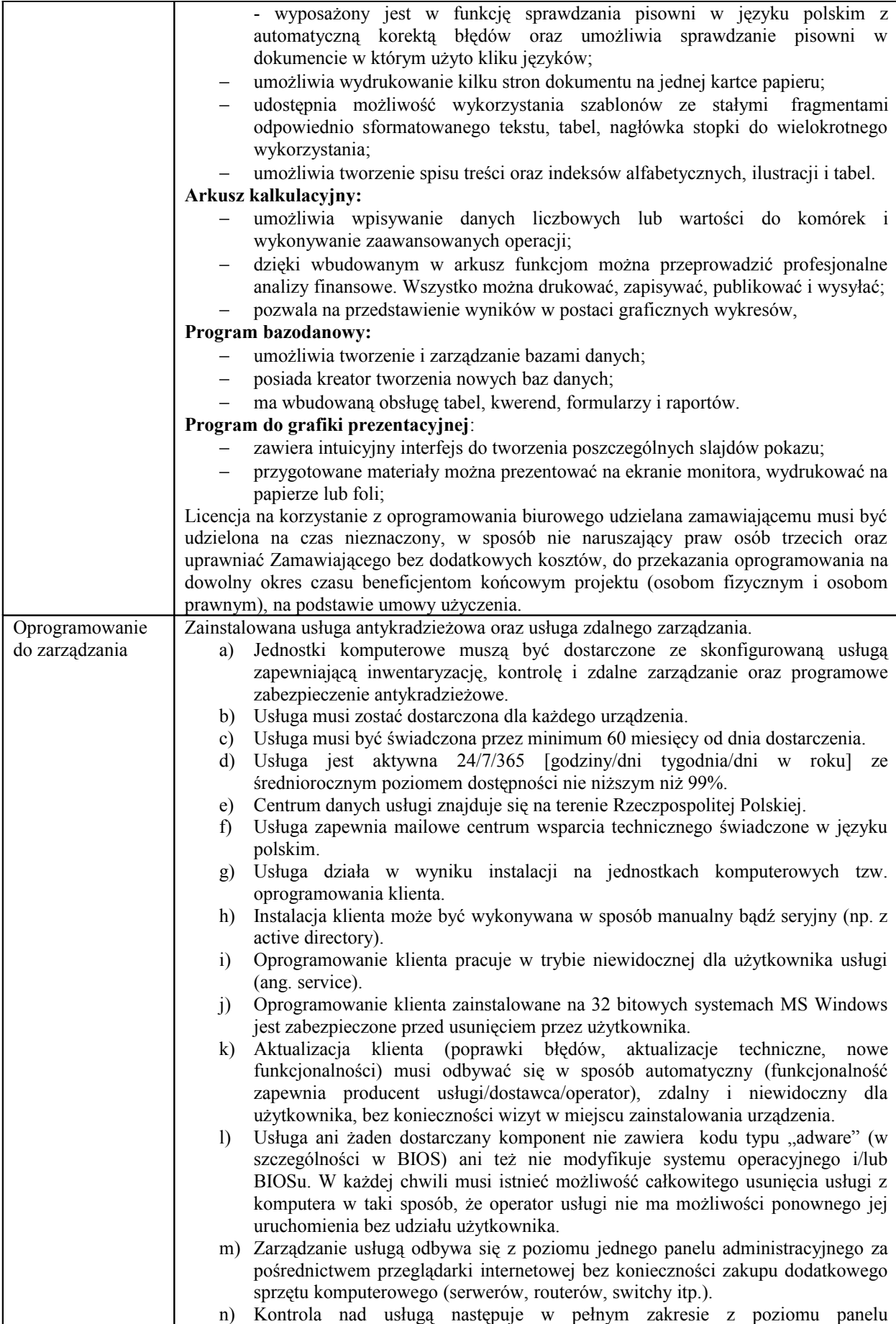

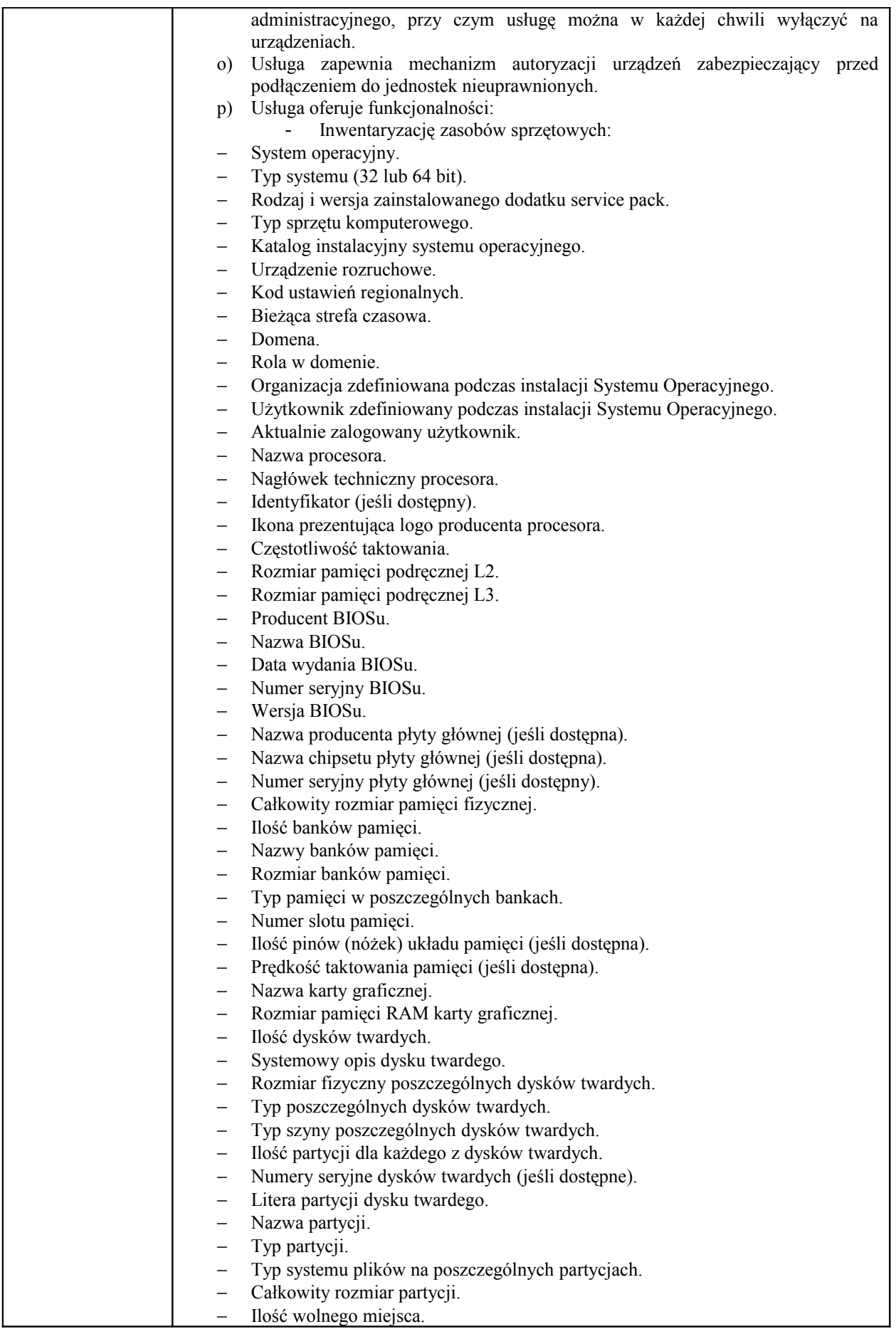

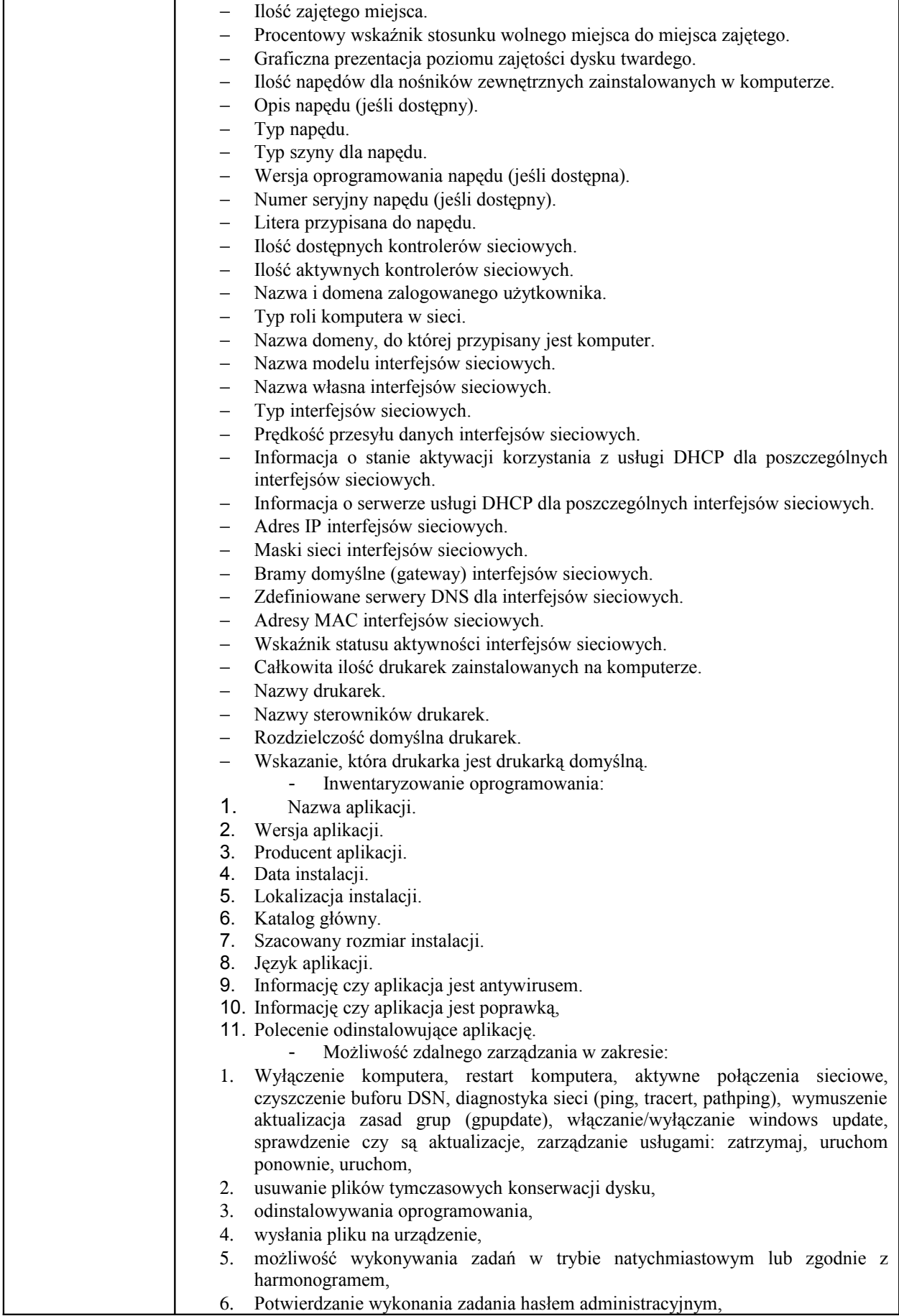

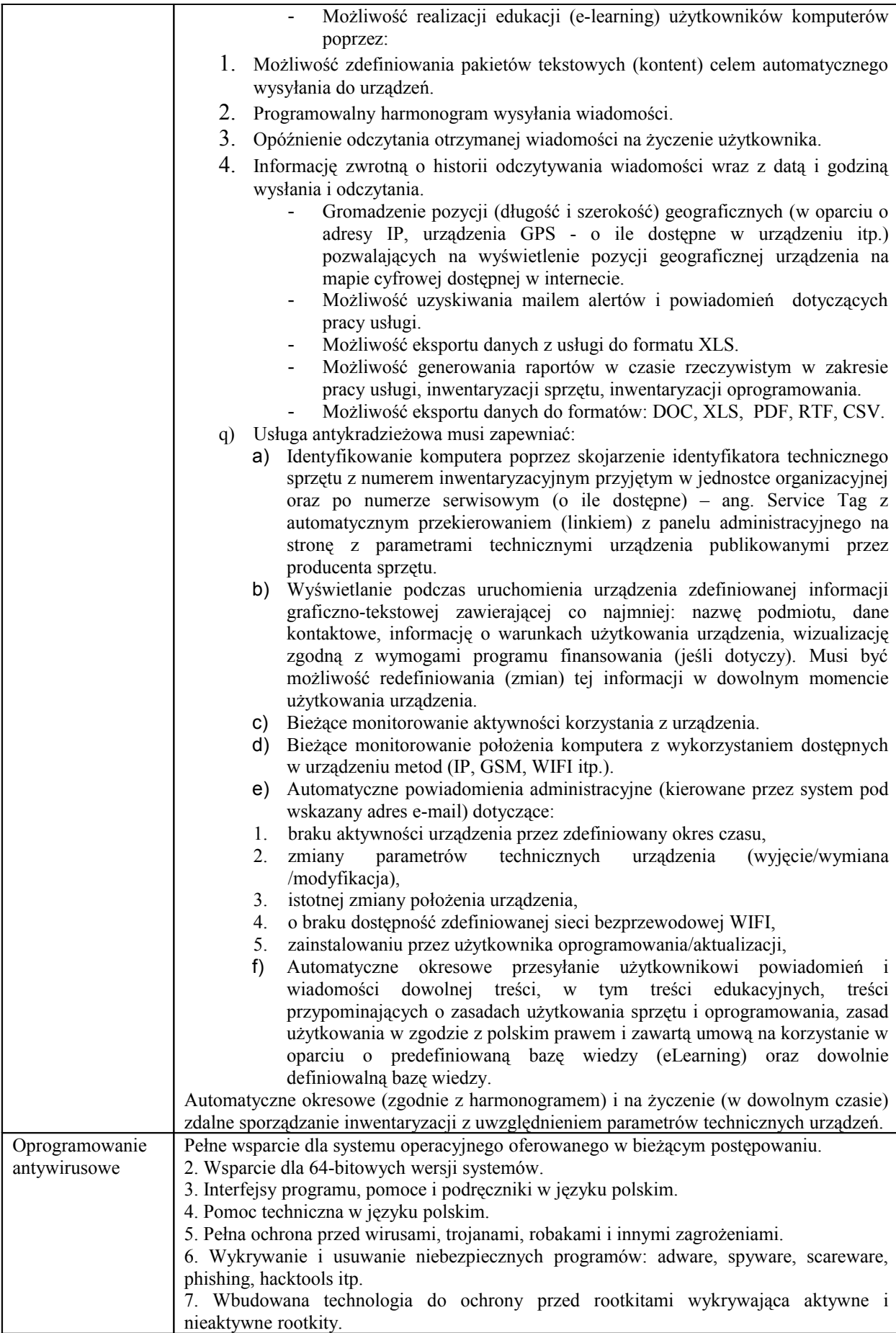

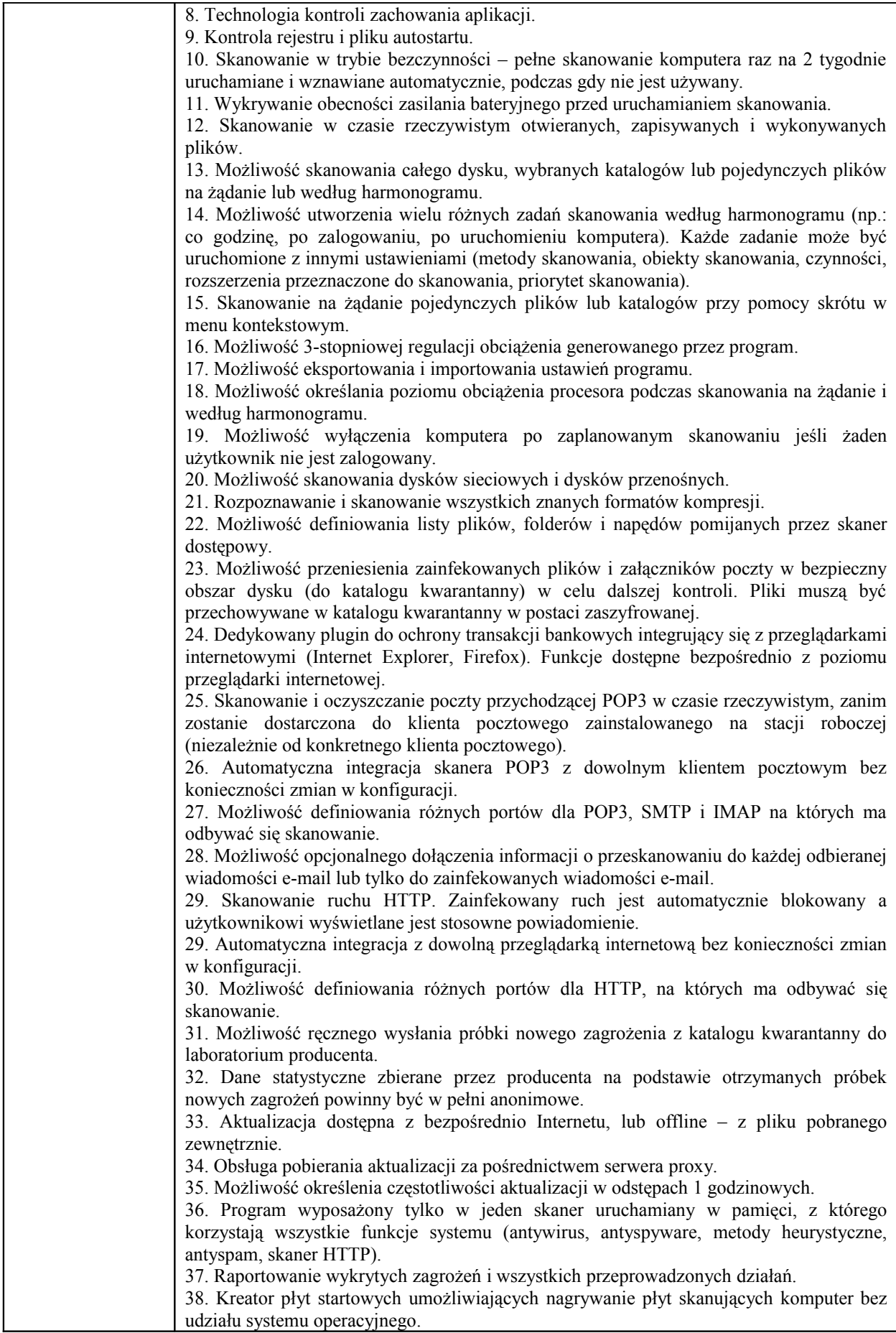

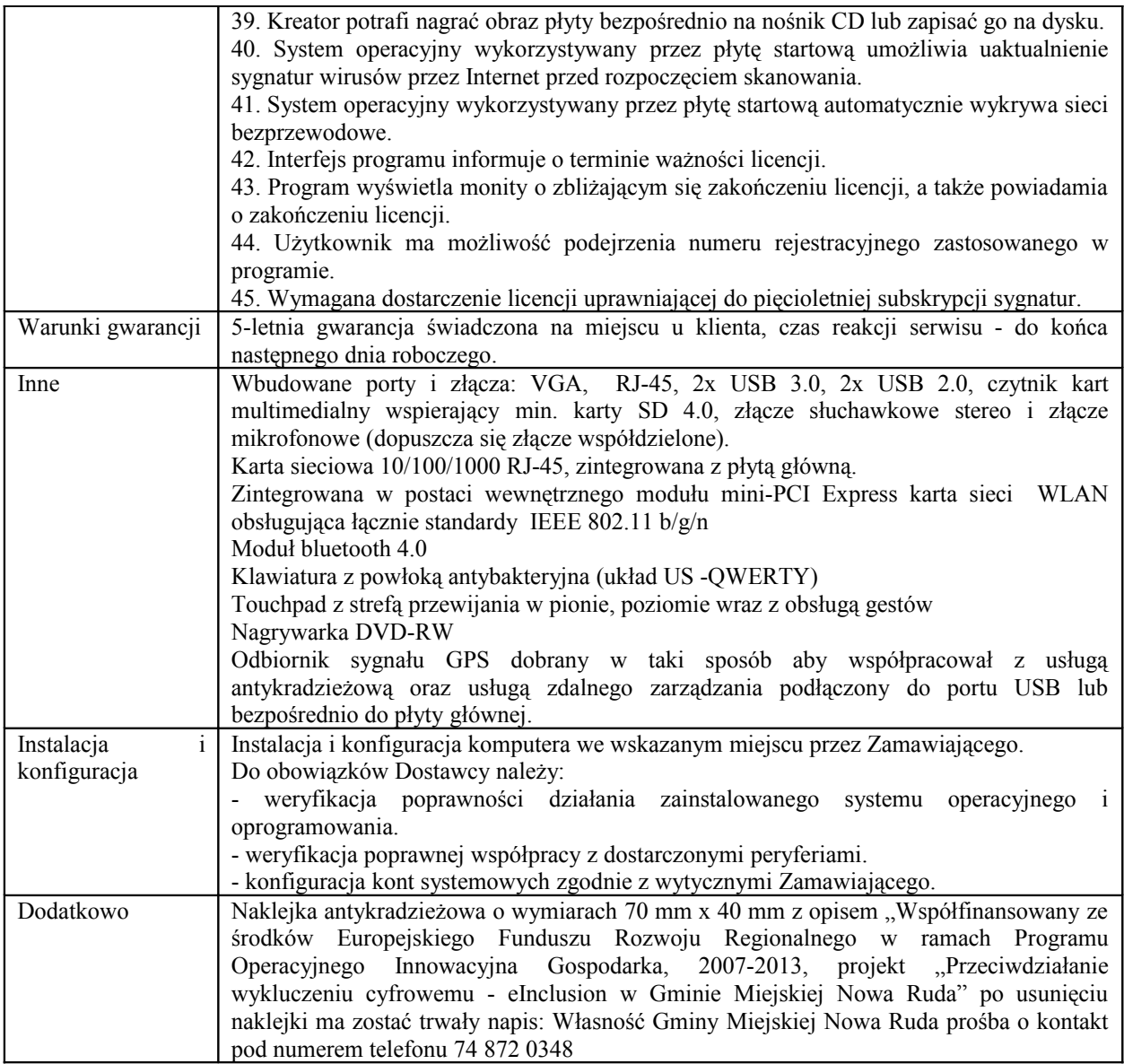

Urządzenia do podłączenia do internetu w jednostkach podległych z wyłączeniem Urzędu Miasta – 9 szt.

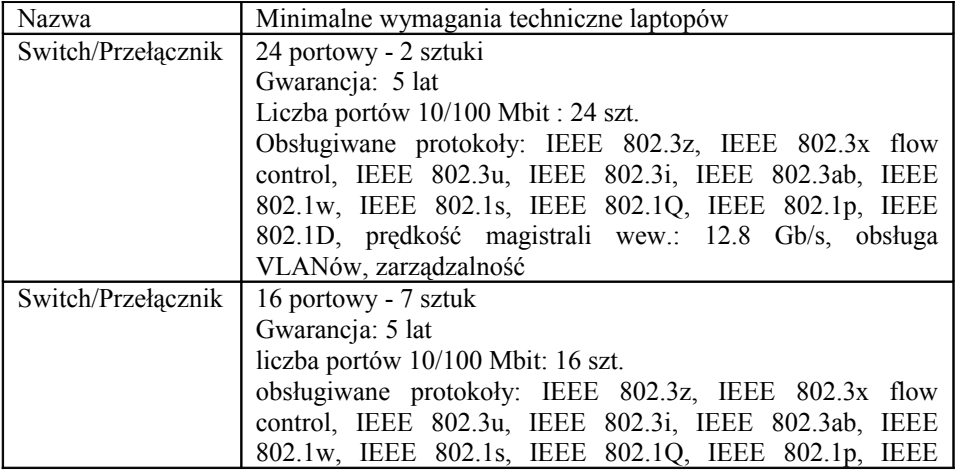

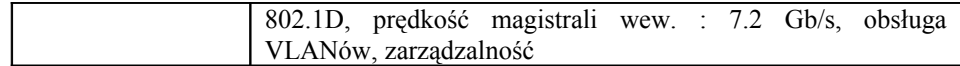